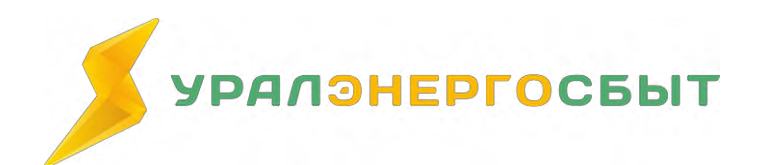

## «Уральская энергосбытовая

## компания»

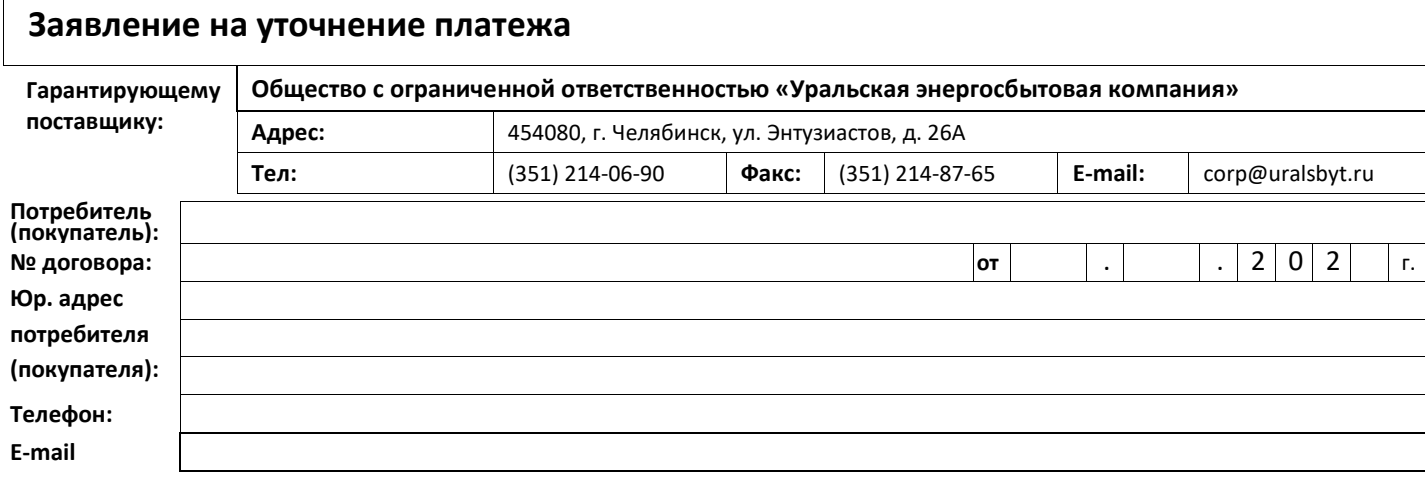

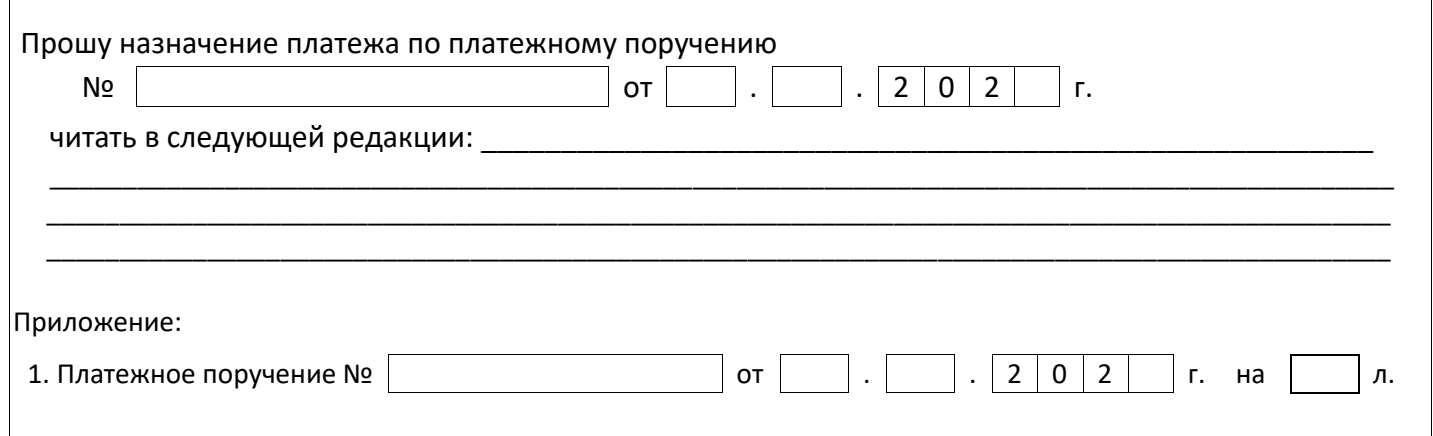

Заявление заполняется плательщиком, указанным в платежном поручении.

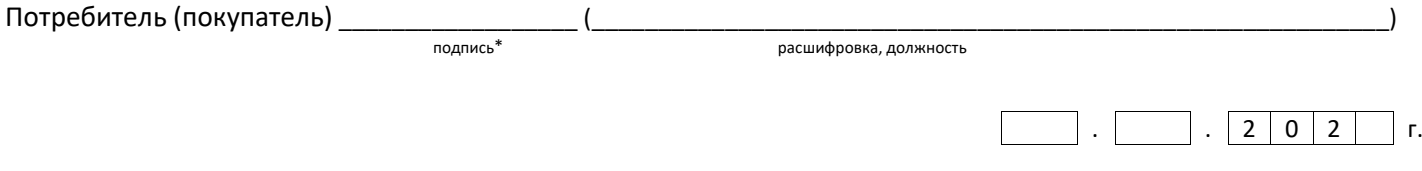

## **Заполненный бланк заявления с приложениями направить в ООО «Уралэнергосбыт» одним из способов:**

- 1. через раздел «Обращения» в Личном кабинете юридического лица
- 2. по системе электронного документооборота
- 3. почтовым отправлением по адресу 454080, г. Челябинск, ул. Энтузиастов, д. 26А
- 4. путем направления на официальную электронную почту ООО «Уралэнергосбыт» [corp@uralsbyt.ru](mailto:corp@uralsbyt.ru)
- **\* Подпись является обязательной.**